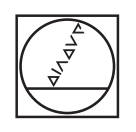

## **HEIDENHAIN**

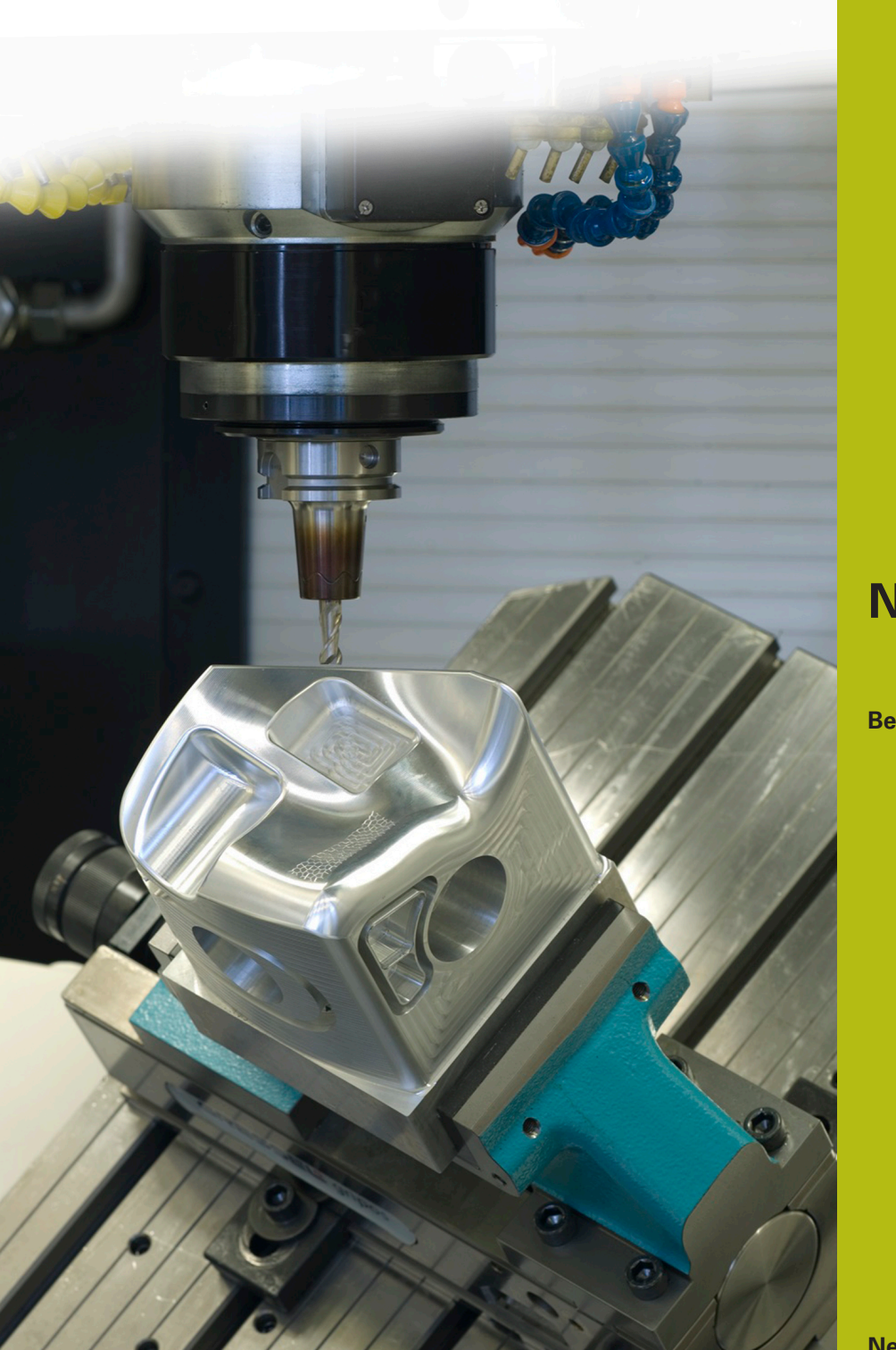

**NC-Solutions**

**Beschrijving bij het NC-programma 3085**

**Nederlands (nl) 9/2018**

## **1 Beschrijving van de NC-programma's 3085\_nl.h en 30851\_nl.h**

NC-programma om een concaaf boogelement te maken. U definieert de openingshoek van de bewerking in het X/Y-vlak en X/Z-vlak in parameters. Bovendien definieert u de contourradius in het X/Z-vlak aan het begin en einde van de contour. De besturing deelt de besturing op in lineaire elementen. Via andere parameters definieert u in hoeveel sneden de besturing de bewerking opdeelt.

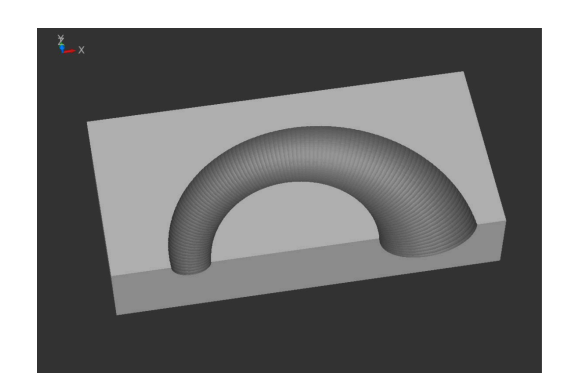

## **NC-programma 3085\_nl.h**

Aan het begin van het NC-programma wordt het onbewerkte werkstuk in de BLK-Form beschreven. Vervolgens definieert u het gereedschap. Hier moet een kogelfrees worden gebruikt. Aansluitend is een andere TOOL CALL geprogrammeerd. Hiermee verschuift de besturing het geleidepunt van het gereedschap naar het middelpunt van de kogel van het gereedschap. Wanneer het door u gedefinieerde gereedschap in het middelpunt van de kogel is gemeten, moet u deze NC-regel wissen. Dan positioneert de besturing het gereedschap in een veilige positie op de Z-as.

In het volgende programmadeel legt u alle voor de bewerking benodigde parameters vast. In het eerste blok zijn dat de parameters met de waarden van het te maken object, daarna de parameters voor de snijwaarden. Vervolgens voert de besturing twee berekeningen uit. Vervolgens voorpositioneert de besturing het gereedschap in het X/Y-vlak in het middelpunt van de bewerking.

Daarna roept de besturing het NC-programma 30851\_nl.h op. In dit NC-programma voert de besturing alle berekeningen en baanbewegingen voor de bewerking uit.

In het voorbeeldprogramma bewerkt de besturing het lichaam twee keer. In de eerste oproep met waarden voor de voorbewerking en aansluitend met waarden voor nabewerken. Na het terugspringen uit het NC-programma 30851\_nl.h in het hoofdprogramma definieert u de snijparameters voor het nabewerken. Dan positioneert de besturing het gereedschap weer in het middelpunt voor. Daarna volgt weer de sprong naar het NC-programma 30851\_nl.h waarin de besturing de bewerking uitvoert.

Na het terugspringen naar het programma 3085\_nl.h zet de besturing het gereedschap vrij en beëindigt het NC-programma.

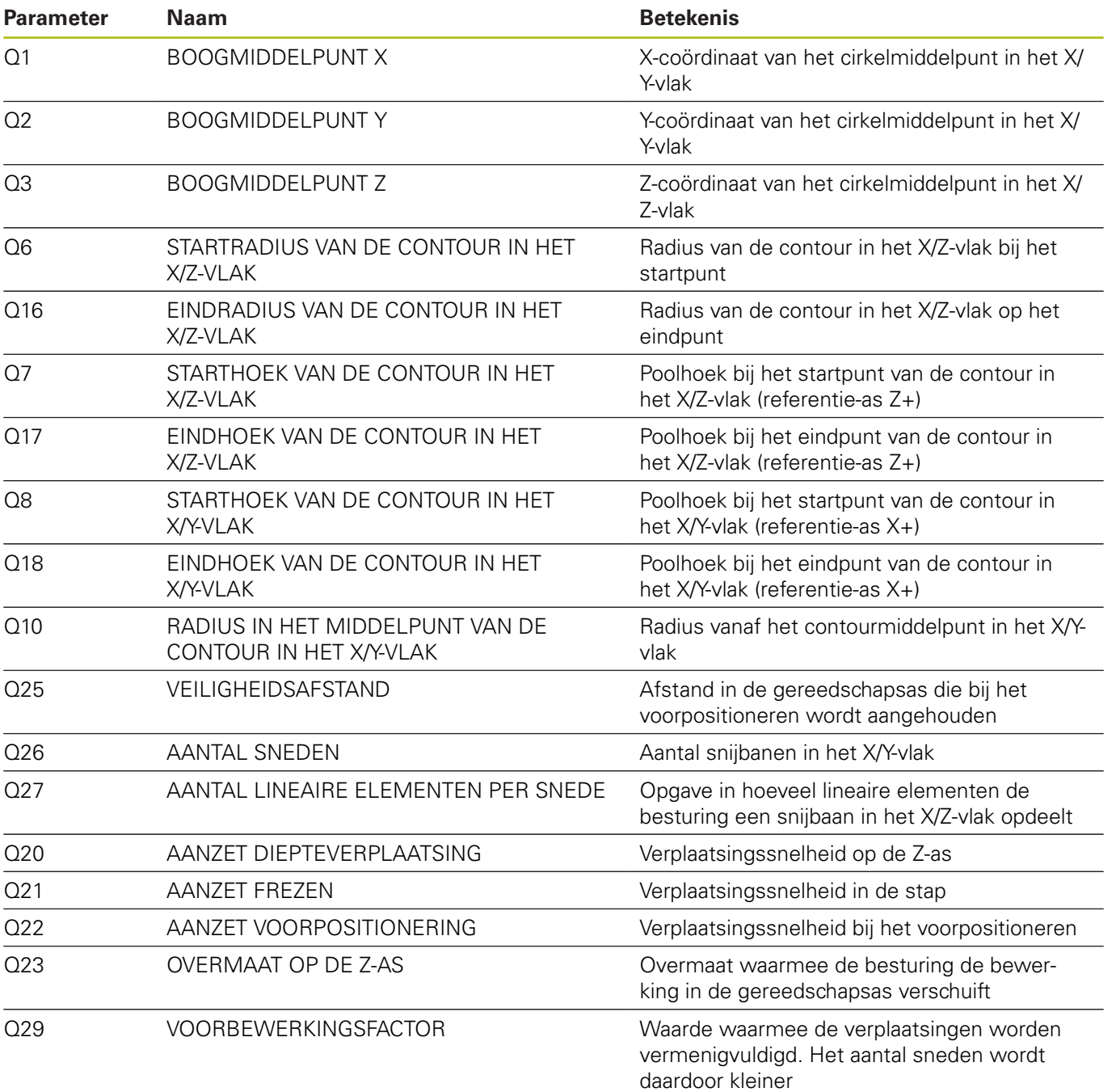

## **NC-programma 30851\_nl.h**

NC-programma voor berekening en uitvoering van de afzonderlijke baanbewegingen om een concaaf boogelement te maken.

De voor de berekening benodigde parameters definieert u in het NC-programma 3085\_nl.h. In dit NC-programma hoeven geen wijzigingen te worden uitgevoerd.

In het eerste programmadeel voert de besturing enkele berekeningen uit voor het definiëren van de actuele waarden en de stapwaarden. Vervolgens verschuift de besturing het nulpunt naar het middelpunt van de te maken contour.

Bij de volgende stap roteert de besturing het coördinatensysteem met cyclus 10 naar de starthoek van de contour. Dan positioneert de besturing het gereedschap voor. Vervolgens definieert de besturing het middelpunt van de snijbaan in het X/Zvlak en positioneert het gereedschap op het startpunt voor. Daarna volgt een herhaling van een programmadeel waarin de besturing de nieuwe hoek in het X/Z-vlak berekent en nadert. Dit programmadeel herhaalt de besturing totdat de eindhoek in het X/ Z-vlak is bereikt.

Vervolgens actualiseert de besturing de teller van de sneden, de te vervaardigen radius en de hoek voor de snijbaan. Dan controleert de besturing of het aantal sneden is bereikt. Nadat het aantal is bereikt, springt de besturing naar het programmaeinde. Als het aantal niet is bereikt, draait de besturing het coördinatensysteem op de geactualiseerde hoek. Daarna wordt het nieuwe startpunt genaderd. Daarna volgt een nieuwe herhaling van een programmadeel waarin de besturing de volgende snijbaan berekent en verplaatst.

De besturing controleert na elke herhaling of het NC-programma wordt beëindigt of weer in de herhaling springt.

Het programma-verloop herhaalt de besturing totdat het aantal sneden is bereikt. Als laatste zet de besturing het gereedschap vrij en beëindigt het NC-programma.

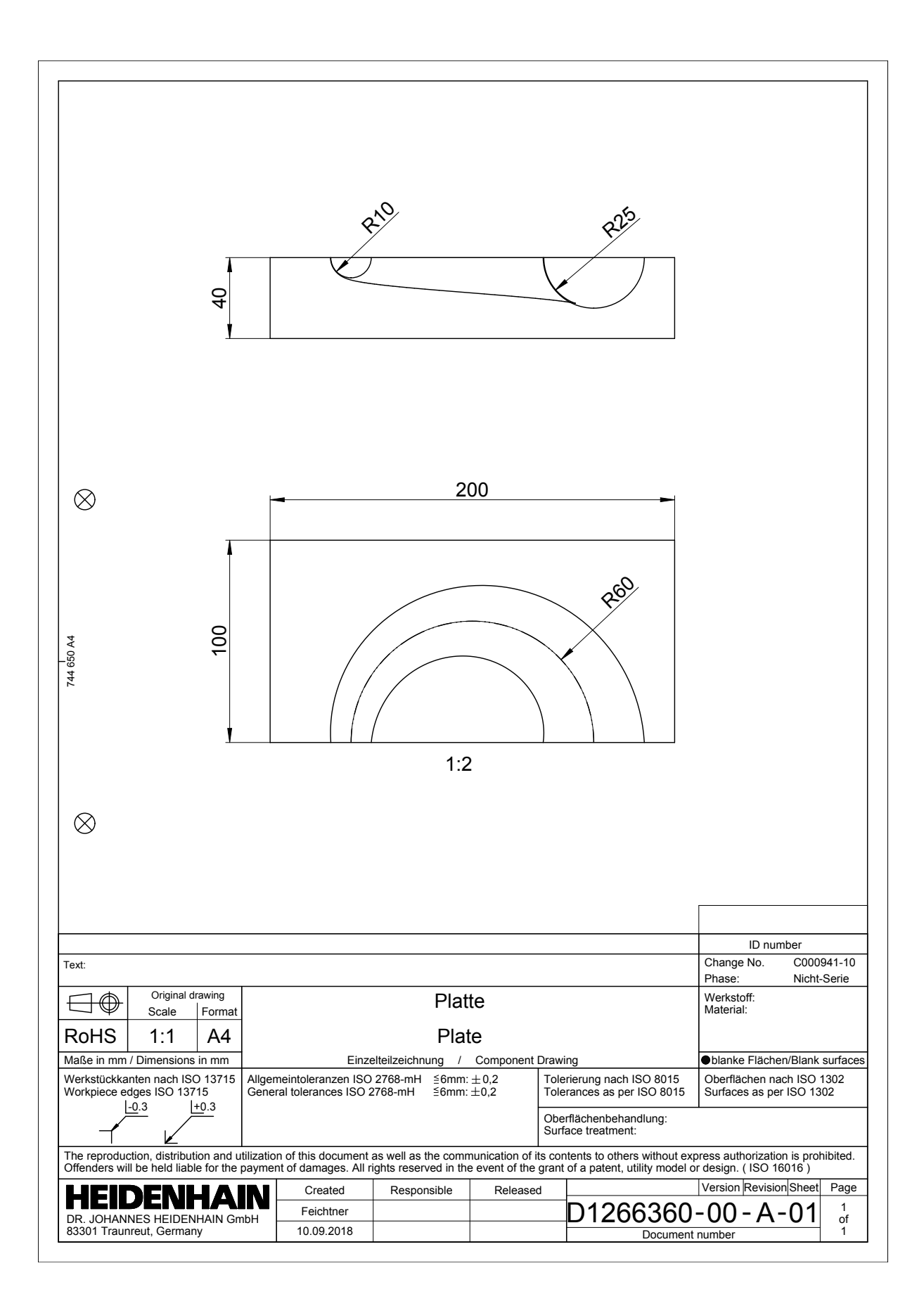

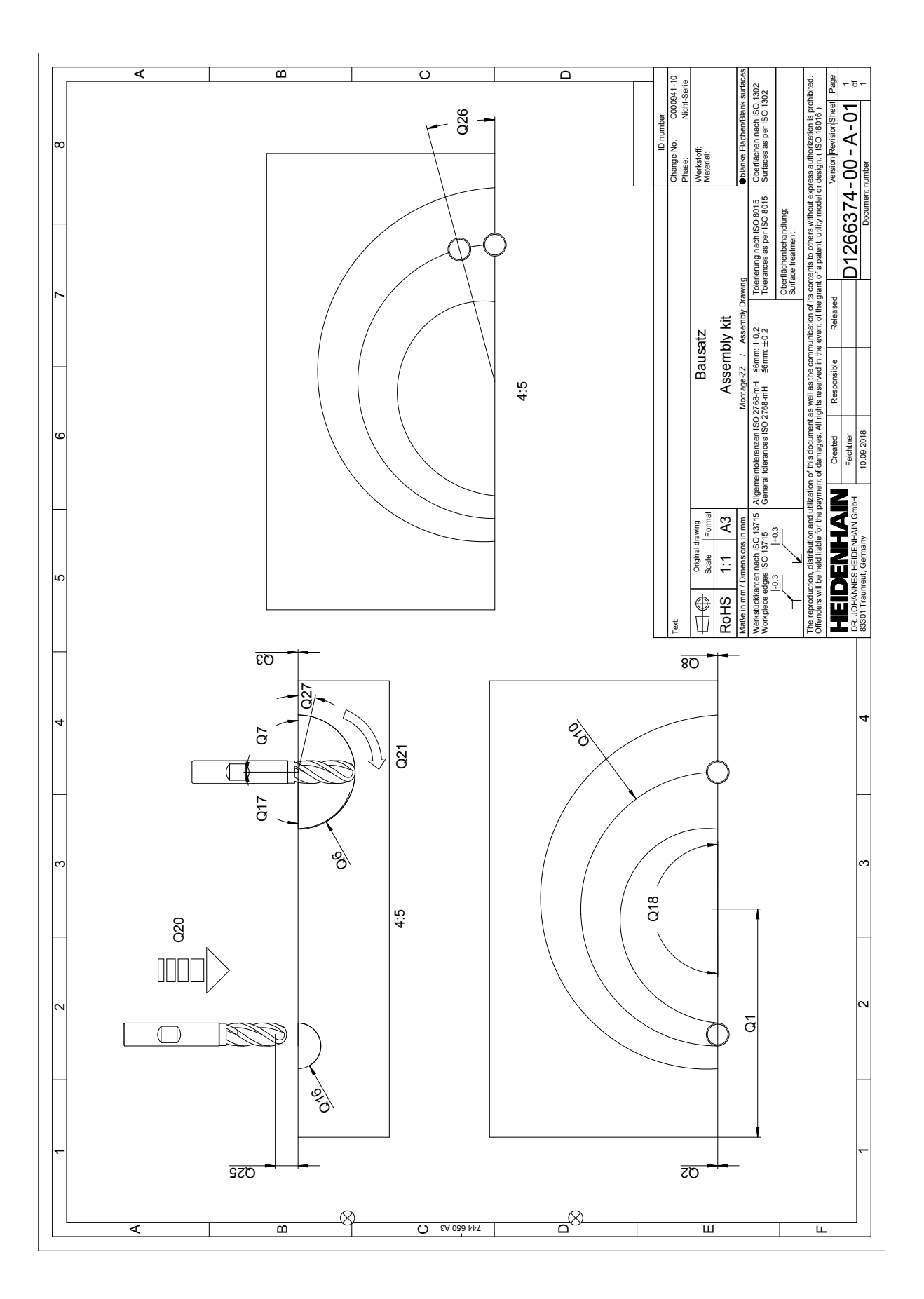